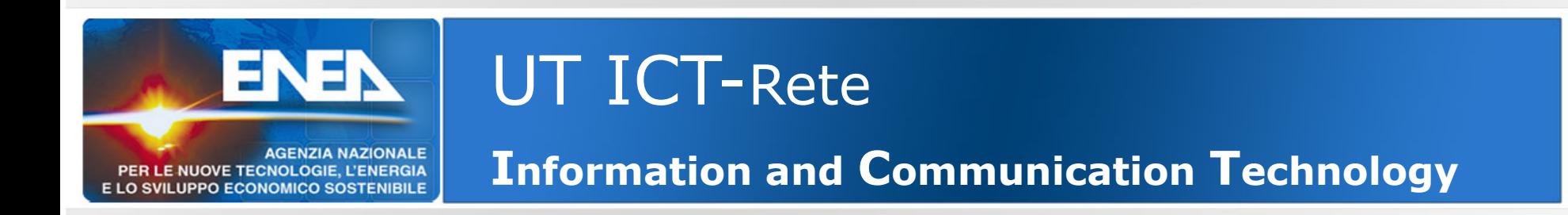

#### La rete dati in ENEA (Wired & **Wireless**)

L'Unità ICT definisce ed implementa le architetture delle reti locali, wired e wireless e le modalità di collegamento con la rete geografica. In molti Centri sono già presenti **Access Point** che permettono agli utenti **connessioni Wireless**.

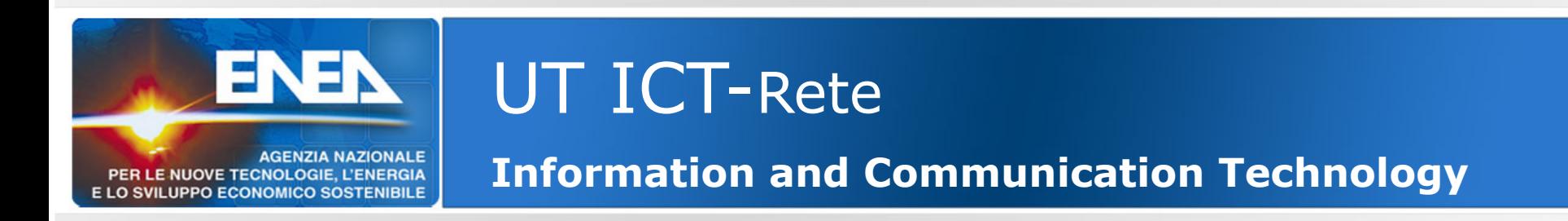

#### **Le motivazioni**

- La diffusione di dispositivi mobili (smartphone, tablet, etc)
- La presenza di laboratori dove è molto difficile installare la rete tradizionale (wired)
- La presenza di ospiti che utilizzano propri dispositivi

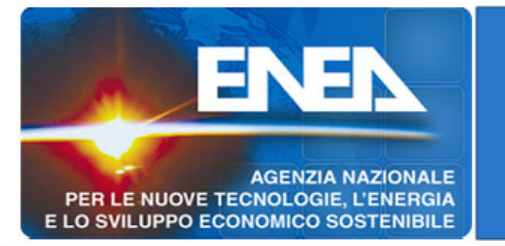

# UT ICT-Rete

**Information and Communication Technology**

#### WiFi:

Stiamo lavorando affinché la diffusione e la capillarità degli AP gestiti da ICT sia sempre più vasta.

Al momento sono coperti da tale servizio il Centro Casaccia, di Frascati, di Portici e Roma Sede, Saluggia, Brindisi, Trisaia, Bologna.

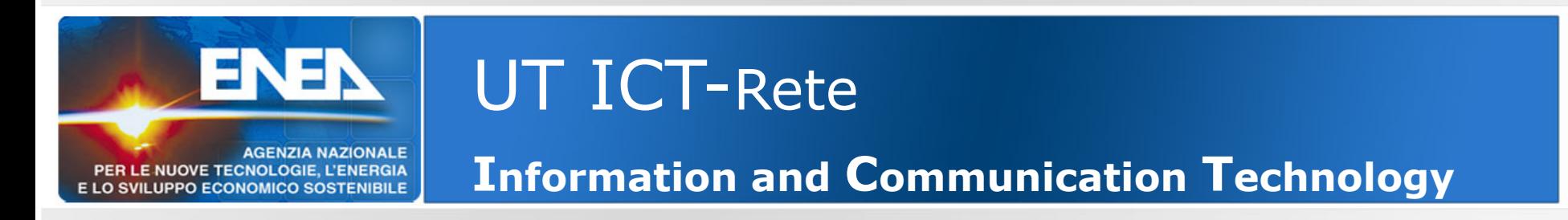

#### WiFi:

In questi Centri le Aule conferenze, i laboratori, ed in generale dove è stata fatta esplicita e motivata richiesta sono coperti da Wifi.

Il sistema di autenticazione è quello centralizzato (ASIE) Accesso Servizi Informatici ENEA;

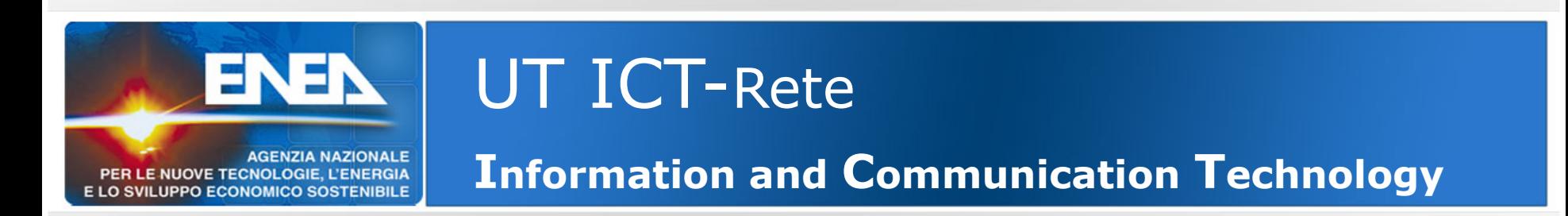

WiFi:

Anche il sistema di controllo e gestione e' centralizzato.

Un UNICO "controller" fornisce le policy di utilizzo a tutti gli AP disseminati in ENEA.

Gli AP possono essere acquistati e resi operativi in maniera molto semplice.

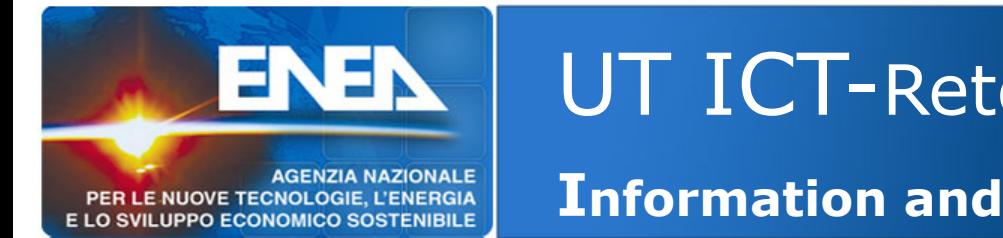

## WiFi: qualche dettaglio

Le Reti (SSID - service set identifier) propagate dal sistema WiFi sono:

- - **UTENTI-ENEA (ASIE)**
- **VISITATORI-ENEA - DISPOSITIVI-ENEA**
- **EDUROAM**

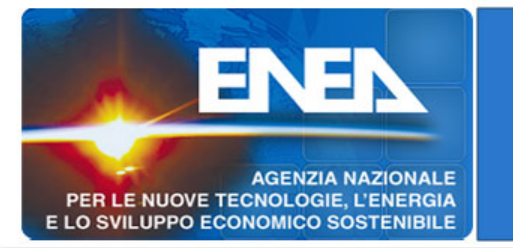

## WiFi: qualche dettaglio - **UTENTI-ENEA (ASIE)**

•si agganciano a questa rete tutti gli utenti ENEA (dipendenti e NON) che hanno un rapporto continuativo di collaborazione con ENEA (dispongono quindi di una utenza ASIE)

•Maggiori informazioni sull'uso/richiesta/durata delle credenziali ASIE su: **www.utict.enea.it (Servizi di Base)**

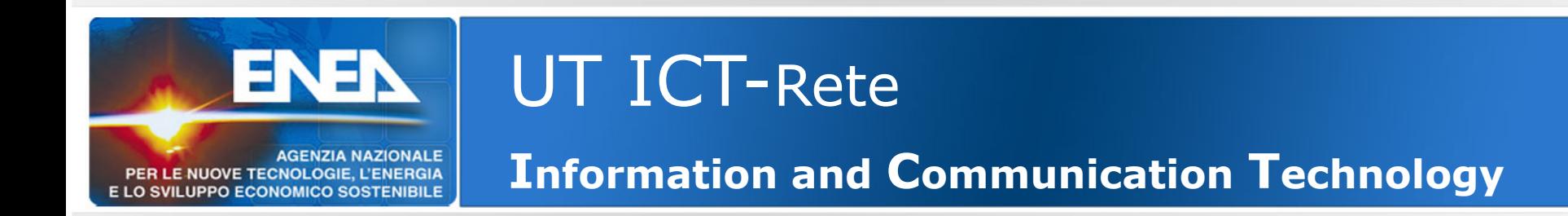

### WiFi: qualche dettaglio

#### - **DISPOSITIVI-ENEA**

– si agganciano a questa rete tutti i dispositivi (ad esempio stampanti, telefoni VOIP) dai quali non e' possibile digitare una utenza/password. riconoscimento avviene tramite MAC-Address del dispositivo (per l'attivazione utilizzare il sistema di ticketing)

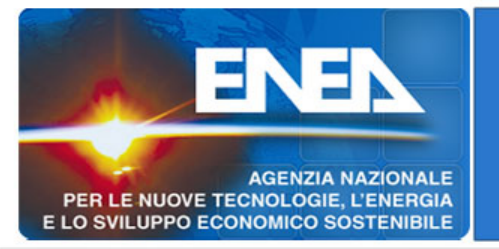

# UT ICT-Rete

**Information and Communication Technology**

## WiFi: qualche dettaglio

## **- VISITATORI-ENEA**

- Utilizzeranno questa rete i "visitatori" che occasionalmente accedono in ENEA.
- Per visitatori intendiamo anche partecipanti ad eventi organizzati da ENEA.
- L'utenza, che dovrà essere sempre di tipo nominativa/personale, verrà richiesta in portineria all'ingresso (o alla segreteria che organizza l'evento).
- L'utenza avrà, di norma, durata di 8 ore.

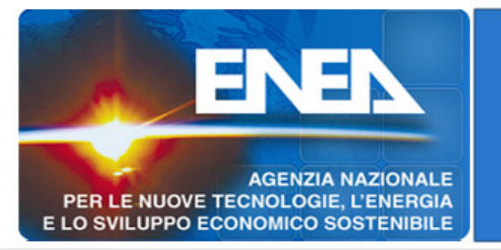

# UT ICT-Rete

**Information and Communication Technology**

## WiFi: qualche dettaglio

#### **- EDUROAM**

#### – **Cosa è eduroam?**

**La Federazione Italiana** *eduroam* **ha lo scopo di facilitare l'accesso alla rete GARR e alle altre reti ad essa connesse agli utenti mobili (roaming users) delle organizzazioni partecipanti.**

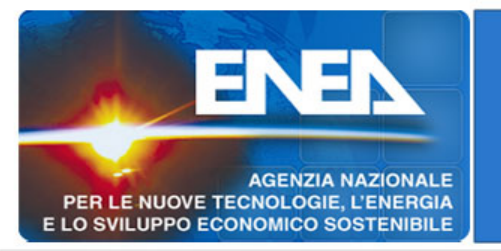

- WiFi: qualche dettaglio
- **EDUROAM Questo significa che:**
- **gli utenti accreditati presso l'ENEA (Credenziali ASIE) potranno accedere alla rete Wireless degli altri enti aderenti ad Eduroam e fruire quindi della rete dati dell'ente ospitante.**
- **gli utenti abilitati degli enti aderenti potranno, con le proprie credenziali, collegarsi alla Rete Wireless ENEA e fruire quindi delle rete dati ENEA.**

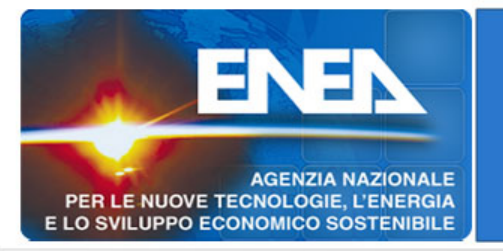

## WiFi: qualche dettaglio **- EDUROAM:**

**- l'accesso avverrà con credenziali ASIE seguite**  d a l s u f f i s s o @enea.it per qualificare **l'organizzazione di appartenenza**

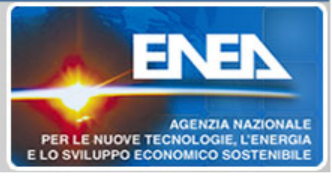

## - DISCUSSIONE – DOMANDE - RISPOSTE

**salvatore.pecoraro@enea.it**

Presentazione Sistema WiFi 13

Maggiori informazioni sui servizi ICT su:

**www.utict.enea.it (Servizi di Base)**